## **Automation triggers**

**Triggers** define **when** a rule should be executed - so **every rule starts with** a **trigger**.

A trigger must be the first element when configuring a rule and can only occur **once per rule**. Triggers will generally listen to events. Typical events are **field**, **issue**, **project**, or **system** events (e.g. "A field was updated", "A new version was created").

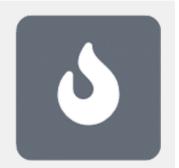

Apart from events, a trigger can be:

- scheduled to only be executed at certain times or
- ran manually

## Available automation triggers

The following triggers are available:

| Field changed event      |
|--------------------------|
| Issue event              |
| Issue transitioned event |
| Project event            |
| System event             |
| Scheduled trigger        |
| Manual trigger           |

A trigger must be the first element in the rule configuration and can only occur once per rule.

For the rule to execute, the conditions configured for a chosen trigger must be met.

If you still have questions, feel free to refer to our support team.